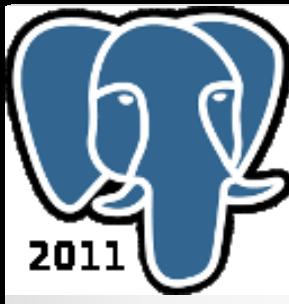

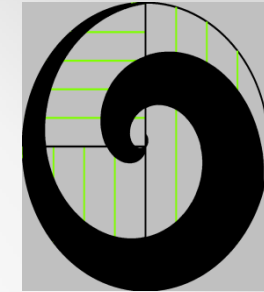

# Parallel Image Searching Using PostgreSQL and PgOpenCL

Tim Child CEO 3DMashUp

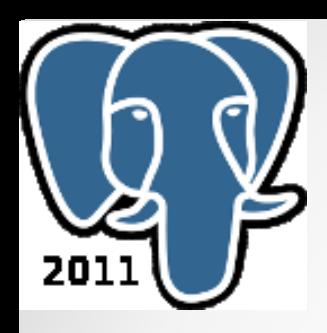

### Speaker Bio

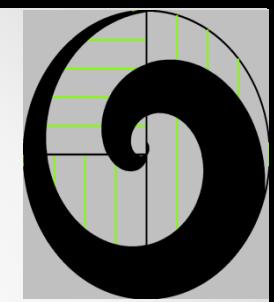

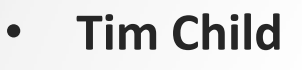

- 35 years experience of software development
- Formerly
	- VP Oracle Corporation
	- VP BEA Systems Inc.
	- VP Informix
	- Leader at Illustra, Autodesk, Navteq, Intuit, …
- 30+ years experience in 3D, CAD, GIS and DBMS

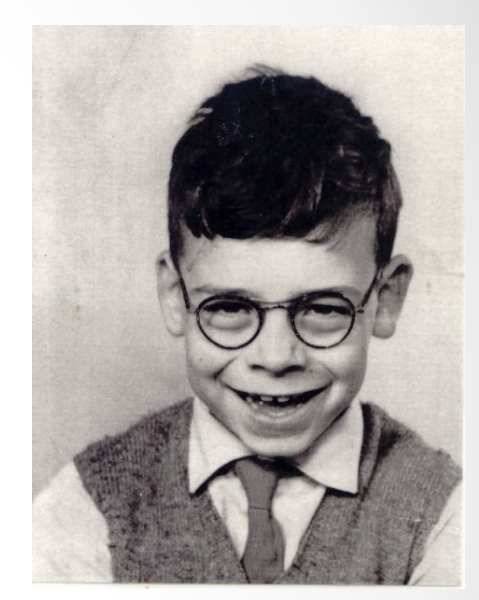

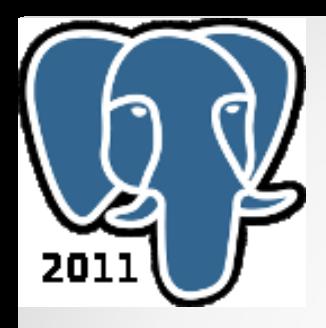

### **Outline**

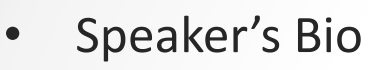

- Outline
- Goals
- Image Applications
- GPU Comparison
- OpenCL GPU/CPU Programming Language
- PgOpenCL
- System Architecture
- Image Data Types
- Image Processing
- Workflow
- Example Image = Operator
- Future Directions
- Q &A

# GPU Accelerated Database Overall Goals

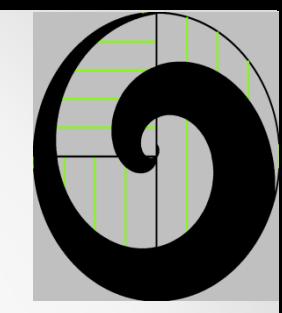

- **Develop New Applications** 
	- o Develop new GPU Accelerated Database Applications that are computationally intensive.
- **Ease of Use** 
	- o Make use GPU accelerated code easier to use
	- o Make GPU accelerated code more mainstream to Information Technology
- Data Scalability
	- o Scale GPU application data size
- Enhance existing database internal operations

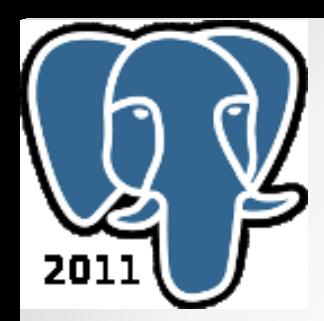

# Image Applications

- E-Commerce
	- o Custom catalog images
- Medical
	- o X-Ray, CT Scan, MRI
- Earth Sciences, GIS
	- o Remote Sensing, Aerial Photography, LIDAR
- Industrial
	- o QA, Metrology
- Games, Entertainment
	- o VR, AR, Social Media
- Arts
	- o Photography
- Security
	- o Biometrics (Face, Iris, Finger prints)
- Many others

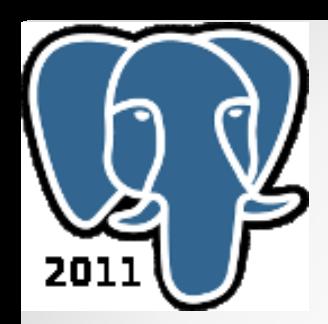

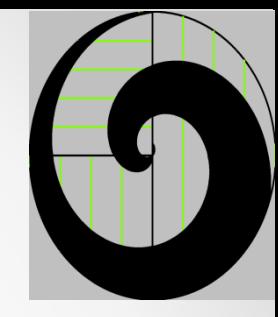

# GPU Comparison

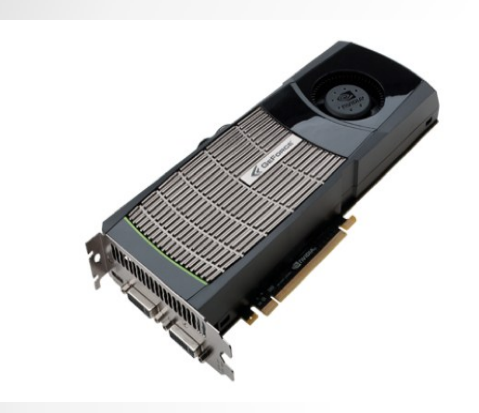

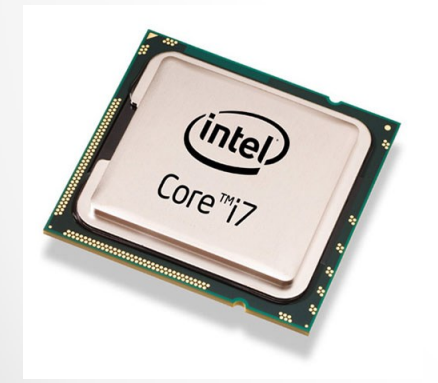

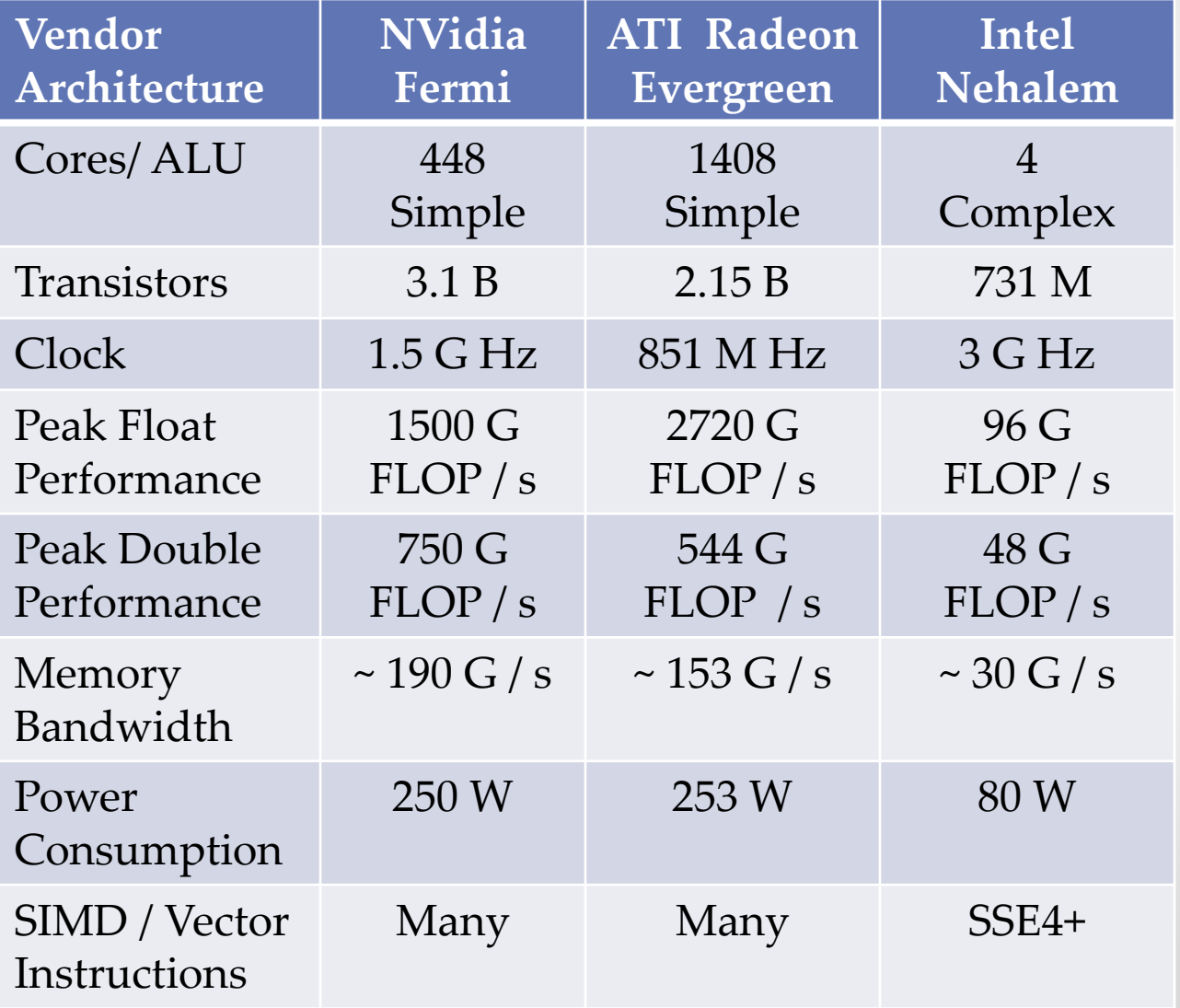

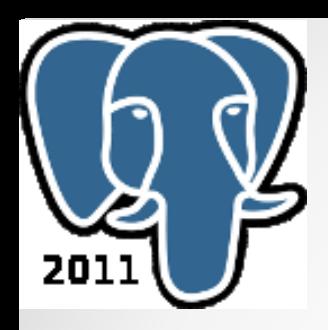

# **OpenCL**

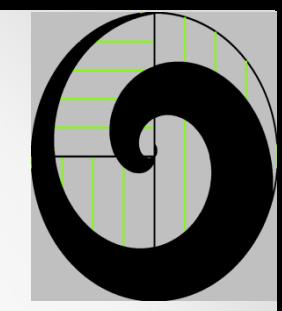

- OpenCL Open Compute Language
	- o Subset of C 99
	- o Open Specification
	- o Proposed by Apple
	- Many Companies Collaborated on the Specification
	- o Portable, Device Agnostic (Nvidia, AMD, Intel, ARM)
	- o Specification maintained by Khronos Group

#### • PgOpenCL

o OpenCL as a PostgreSQL Procedural Language

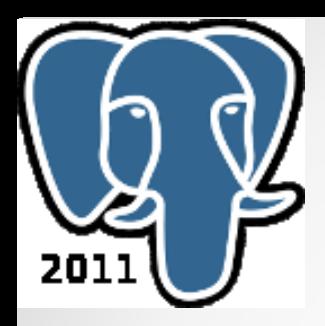

# PgOpenCL

- New PostgreSQL Procedural Language
	- o Language Handler
		- Determines N Dimensional Range Work Group Size ( Number of Threads)
		- Maps Arguments to Buffers
		- Retains Buffers for Reuse
		- Calls Kernel Function
		- Returns results
	- o Language Validator
		- Creates Function Kernel Binding
			- o Parameter Modes, Names, Types, Qualifiers and Attribute
		- Compiles
			- o Syntax Checking
			- o Generate Program Binary
- New data types
	- o cl\_double4, cl\_double8, ….
	- o Image2D,
- System Admin Pseudo-Tables
	- o Platform, Device, Run-Time, …

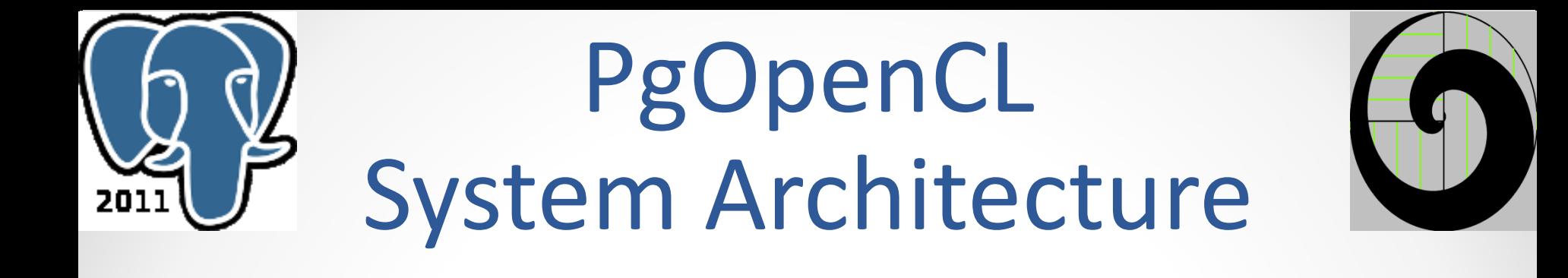

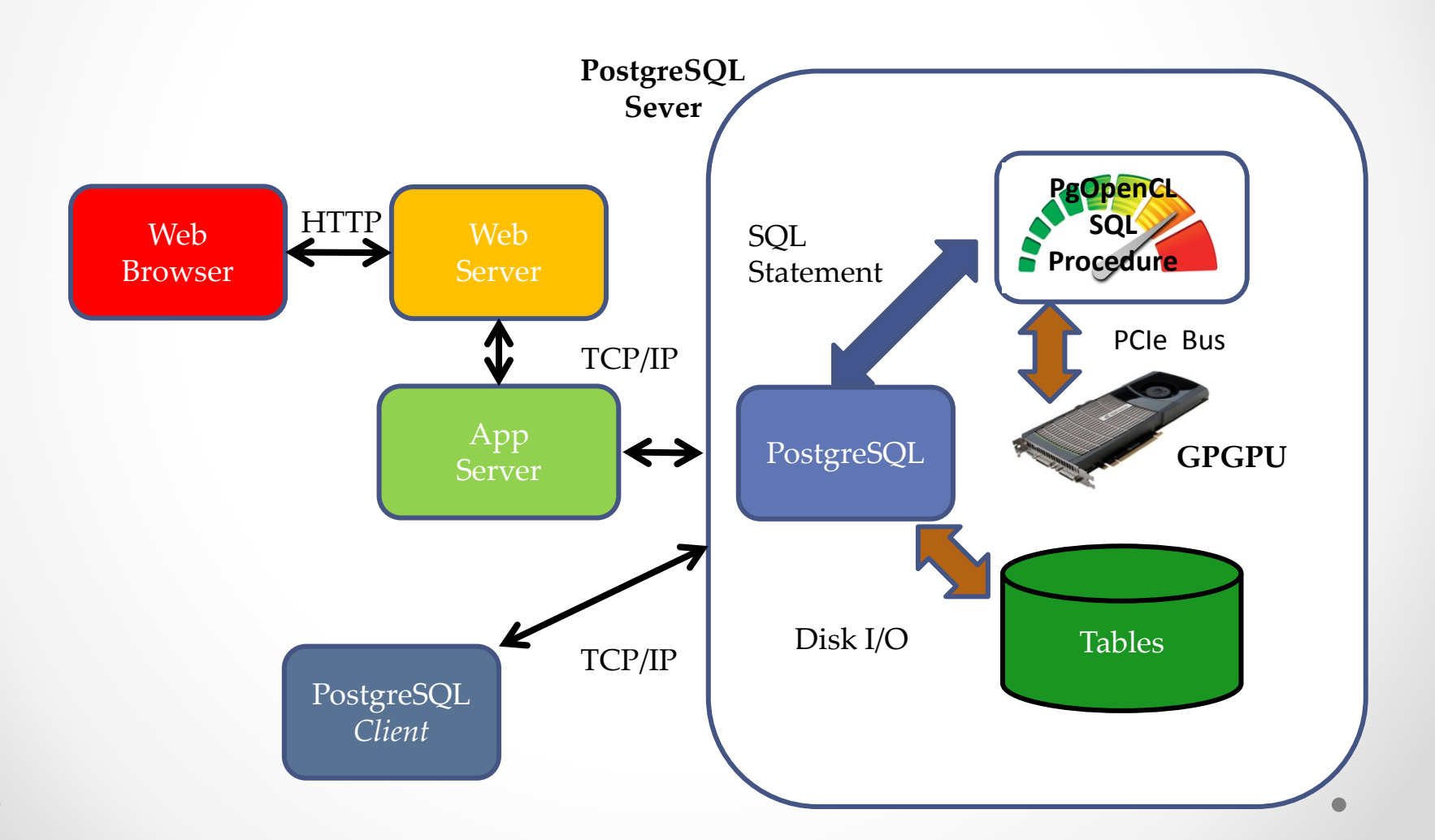

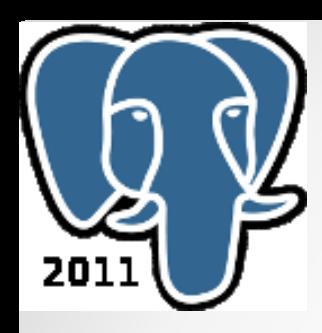

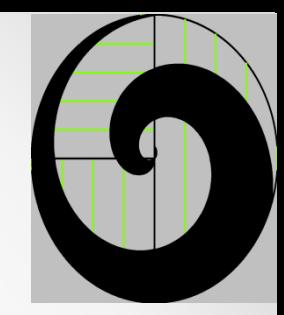

### Image Data Types

#### 2D or 3D

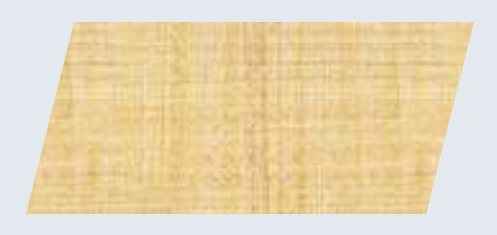

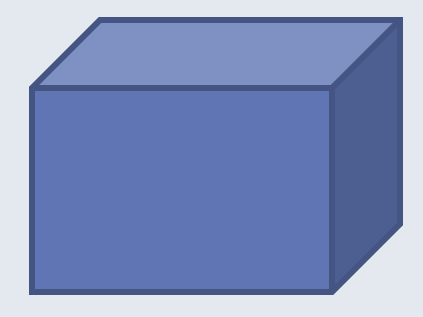

#### Channel Order

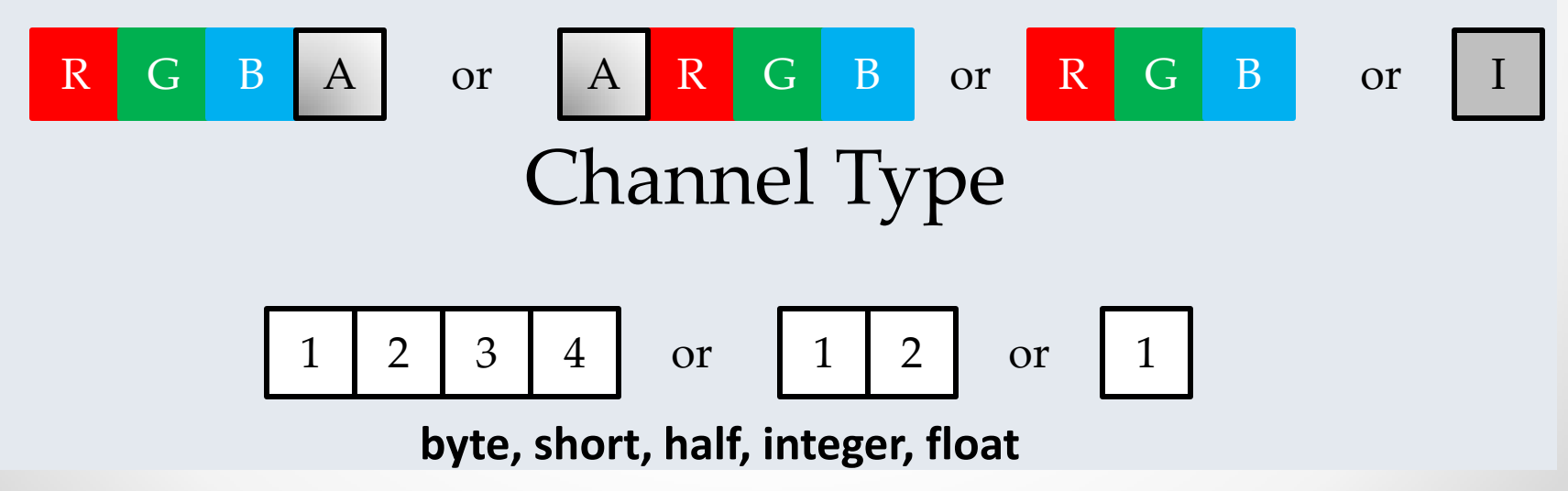

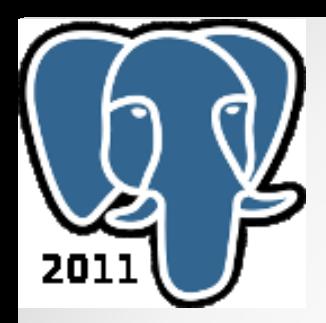

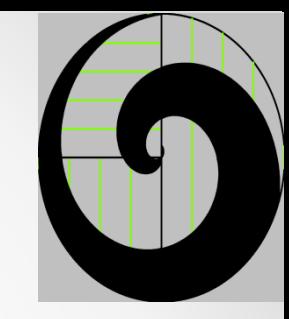

# Image Processing

- Geometric Transformation
	- o Scale, Rotate, Warp, Interpolation, …
- Color Transformation
	- o Gray Scale, Color Balance, Histograms
- **Mensuration** 
	- o Area, Centroid, Perimeter, ..
- Noise Reduction,
	- o Noise reduction, de-blurring, sharpening,
- Spatial Filtering
	- o Gaussian Filter, Laplace Filter, Sobel Filter, ..
- **Transformations** 
	- o DCT, DFT, FFT

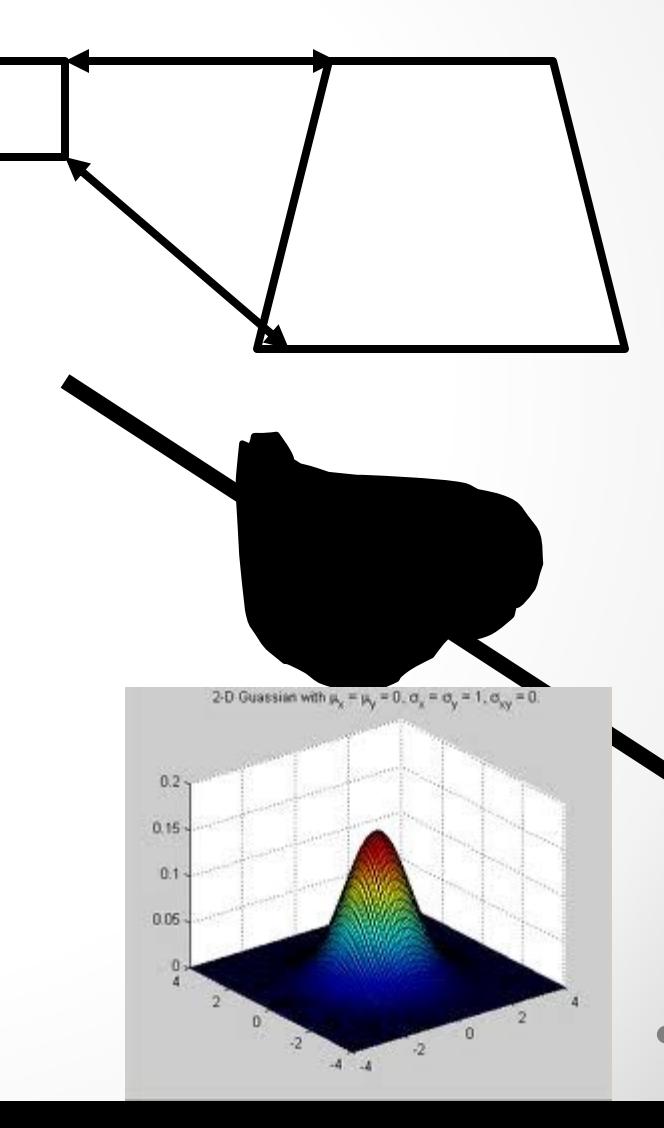

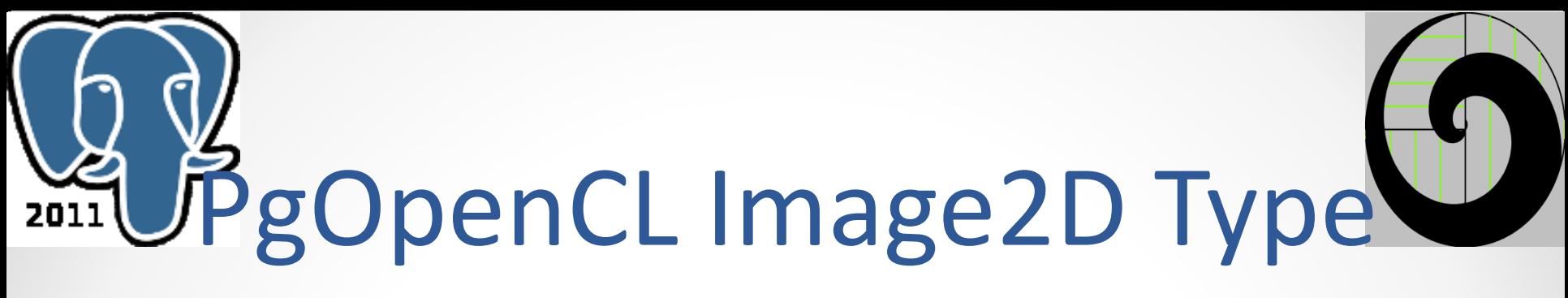

• New UDT

CREATE TYPE opencl.image2d

(INPUT="opencl.image2d\_in", OUTPUT="opencl.image2d\_out", DEFAULT='',

INTERNALLENGTH=-1, ALIGNMENT=int4, STORAGE=EXTENDED);

ALTER TYPE opencl.image2d OWNER TO postgres;

COMMENT ON TYPE opencl.image2d IS 'PgOpenCL 2D Image type';

• Input Format

insert into images (image) values ('CL\_ARGB CL\_UNSIGNED\_INT8 1 1 4 /////w=='); Channel Order Channel Data Type Width, Height, Row Pitch Base64 Encoded Pixel Stream

Casts from - to bytea type

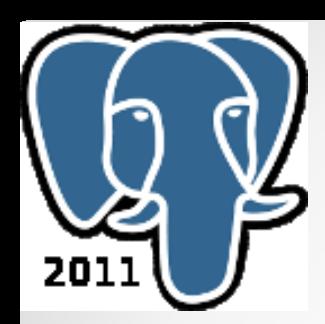

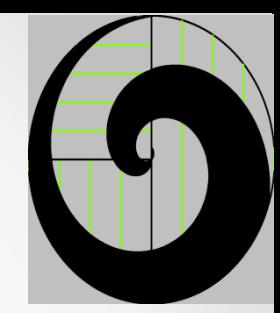

### Workflow

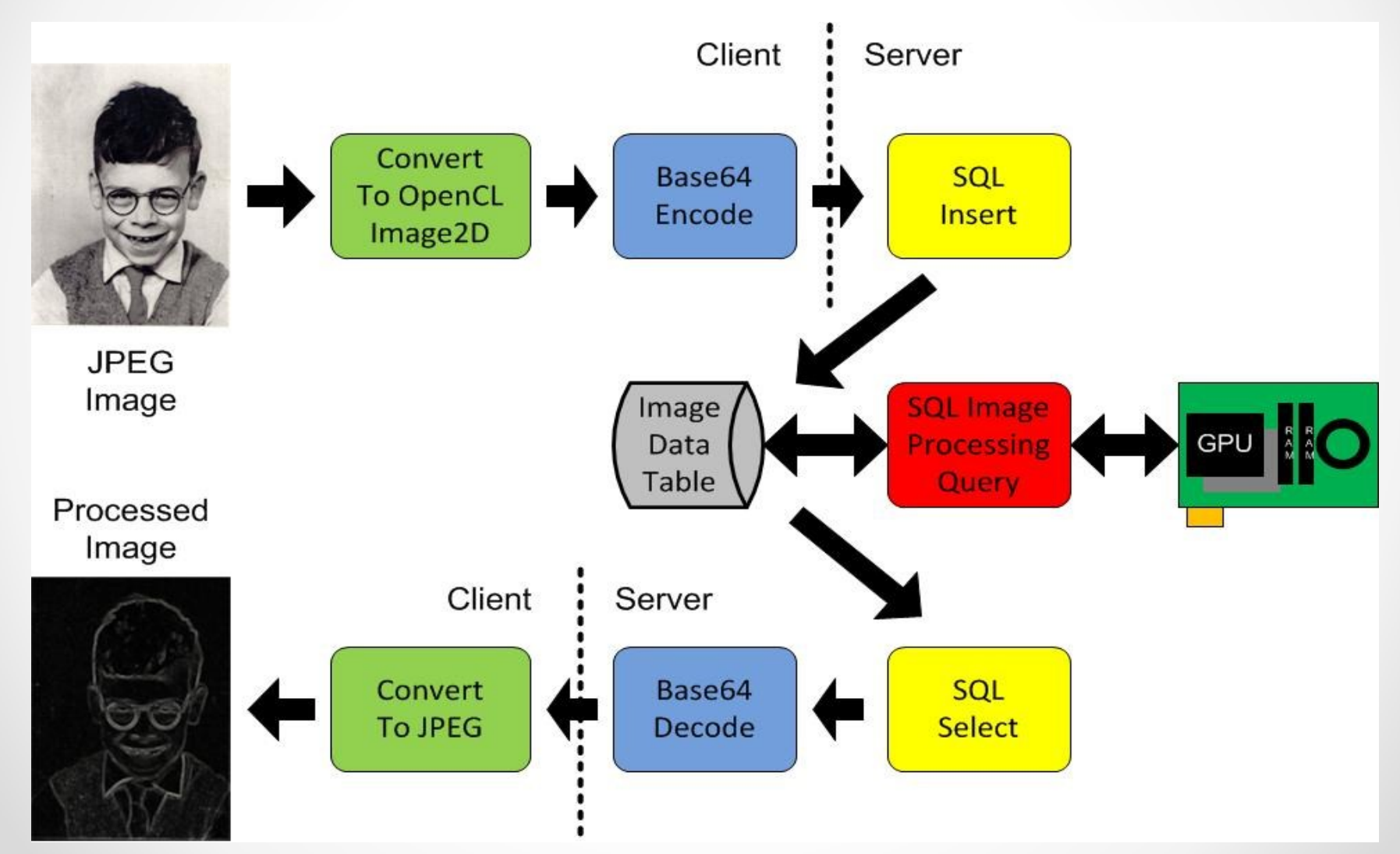

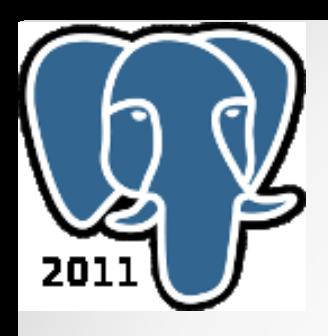

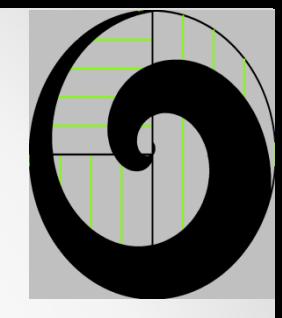

# Basic Example Image Operator =

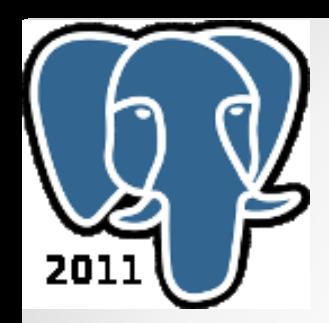

**}**

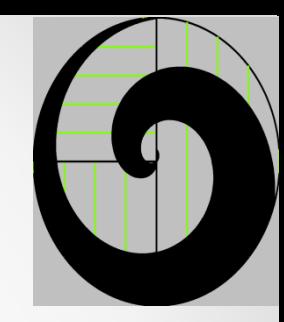

### Example C Code

```
/** Now check each Pixel **/
for (y = 0; y < height; y++){
      for(x = 0; x \le x < width; x++)
      {
            if ( pixelA[ x, y ] != pixelB[ x, y ]
             {
                   PG_RETURN_BOOL(false);
             }
      }
```
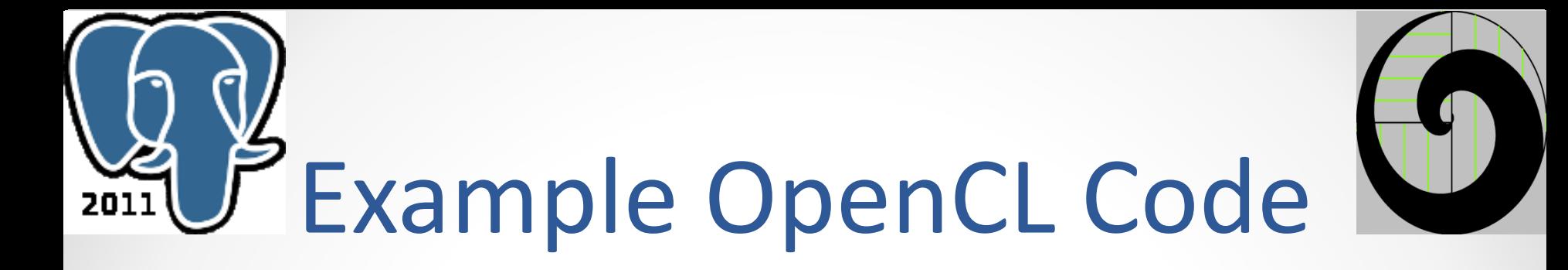

```
kernel void imageequalskernel(__read_only image2d_t inputImageA, __read_only image2d_t 
inputImageB, __global int * result)
{
int2 coord = (int2)(get global id(0), get global id(1));
Uint4 pixelA;
Uint4 pixelB;
/** If the coordinates are within range **/
if (coord.x \leq (get global size(0) - 1) && coord.y \leq get global size(1) - 1)
{
           /** Read and compare each pixel channel, if they're not equal increment the result 
counter **/
           pixelA = read_imageui( inputImageA, imageSampler, (int2)(coord.x, coord.y) );
          pixelB = read_imageui( inputImageB, imageSampler, (int2)(coord.x, coord.y) );
                         /** compare each RGBA component **/
           if ( pixelA.x != pixelB.x || pixelA.y != pixelB.y || pixelA.z != pixelB.z || 
pixelA.w != pixelB.w )
                      atomic_inc(&result[0]);
```
 $\bullet$ 

**} }**

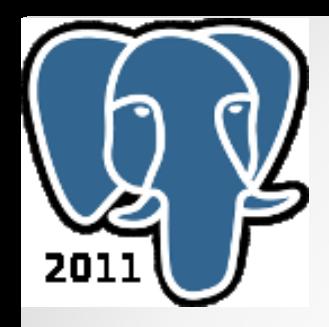

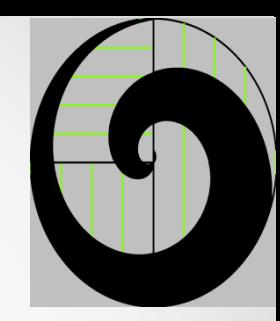

## SQL Query

**create type imagetype as enum ( 'jpg' );**

**create temporary table images**

**id serial, name text, type imagetype, image image2d**

**);**

**(**

**insert into images (name, type, image) values ('test',**  'jpg', 'CL ARGB CL UNSIGNED INT8 1 1 4 /////w==');

select imageequalskernel(image, image) = '{0}'::integer[1];

![](_page_17_Picture_0.jpeg)

### Wishful Thinking

#### Possible Nest Step Future Directions

- Develop Image Processing Applications
	- o Rounds out function
	- o Provides an example
- Server Side Compression/Decompressions
	- o Jpg
	- o Tiff
- Client Side Support
	- o C Library
	- o Java Library
- New Image Types
	- o Image3D
- New Formats
	- o Tiff
	- o Geo-Tiff
	- o DICOM
- Enhance Language Manager
	- o Async
	- o Image Processing Pipelines

![](_page_17_Figure_21.jpeg)

![](_page_18_Picture_0.jpeg)

![](_page_18_Picture_1.jpeg)

### Summary

- PostgreSQL Centralized Data and Image Storage Platform
- Minimizing Data Transfer Data Remains on Server
- Fast Runs at GPU Speed
- Integrated Data and Image Queries
- Standards OpenCL, SQL

![](_page_19_Picture_0.jpeg)

![](_page_19_Picture_1.jpeg)

- **PgOpenCL**
	- Twitter @3DMashUp
	- Blog [www.scribd.com/3dmashup](http://www.scribd.com/3dmashup)
- **OpenCL**
- [www.khronos.org/opencl/](http://www.khronos.org/opencl/)
- www.amd.com/us/products/technologies/stream-technology/opencl/

Q&A

- http://software.intel.com/en-us/articles/intel-opencl-sdk
- [http://www.nvidia.com/object/cuda\\_opencl\\_new.html](http://www.nvidia.com/object/cuda_opencl_new.html)